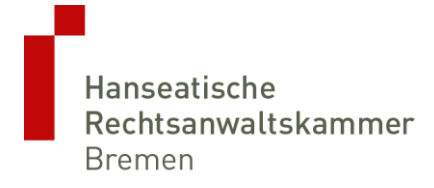

## **Was passiert mit Ihrer beA-Karte bei Beendigung Ihrer anwaltlichen Tätigkeit? Ihr Vertragsverhältnis mit der Bundesnotarkammer**

Sehr geehrte Frau Kollegin, sehr geehrter Herr Kollege,

Sie planen die Beendigung Ihrer Tätigkeit als Rechtsanwältin / als Rechtsanwalt? Dann beachten Sie bitte folgendes: Zwar wird mit Ihrer Löschung aus dem Anwaltsverzeichnis auch das elektronische Postfach deaktiviert. Jedoch besteht kein Automatismus, wonach im gleichen Zuge auch Ihr Vertragsverhältnis mit der Bundesnotarkammer als dem Dienstleister, der die beA-Karte erstellt hat und zertifiziert, endet. Bitte versäumen Sie also nicht, das Vertragsverhältnis mit der Bundesnotarkammer rechtzeitig zu kündigen.

Die BNotK unterrichtet hierzu in ihren FAQ unter [\(https://bea.bnotk.de/documents/FAQ\\_beA\\_180704.pdf\)](https://bea.bnotk.de/documents/FAQ_beA_180704.pdf):

## *"Ich benötige meine beA-Karte nicht mehr, wie kann der Vertrag über den Bezug der beA-Karte beendet werden?*

*Sie können Ihre beA-Karte, beA-Karte Mitarbeiter und beA-Softwarezertifikate zum Ende der Mindestvertragslaufzeit bzw. zum Ende des darauf folgenden Vertragsjahres kündigen. Das Kündigungsschreiben können Sie per Post an die Zertifizierungsstelle der Bundesnotarkammer, Burgmauer 53, 50667 Köln, per Telefax an die 0221/27 79 35-20 oder per E-Mail (ein Scan der unterschriebenen Kündigung) an bea@bnotk.de senden. Ein entsprechendes Kündigungsformular erhalten Sie auf unserer FAQ-Seite unter* [https://zertifizierungs](https://zertifizierungsstelle.bnotk.de/produkte/fernsignatur-qes)[stelle.bnotk.de/produkte/fernsignatur-qes](https://zertifizierungsstelle.bnotk.de/produkte/fernsignatur-qes)*.*

## *Ich bin nicht mehr als Rechtsanwalt zugelassen, muss ich den Vertrag über den Bezug der beA-Karte kündigen?*

*Im Falle der Zulassungsrückgabe senden Sie uns bitte zeitnah die Widerrufsbestätigung Ihrer Rechtsanwaltskammer zu. Wir* (die BNotK) *werden dann Ihre beA-Karte sperren und den Vertrag zum Ende des laufenden Vertragsjahres außerordentlich kündigen."*